## **ESTADO DE SANTA CATARINA** FUNDO MUNICIPAL MEIO AMBIENTE CAPINZAL

Receitas Realizadas - Execução do Orçamento (Artigo 2º, Inciso XII da I.N. nº 028/1999)<br>Administração Direta

**Betha Sistemas** Exercício de 2021 Outubro

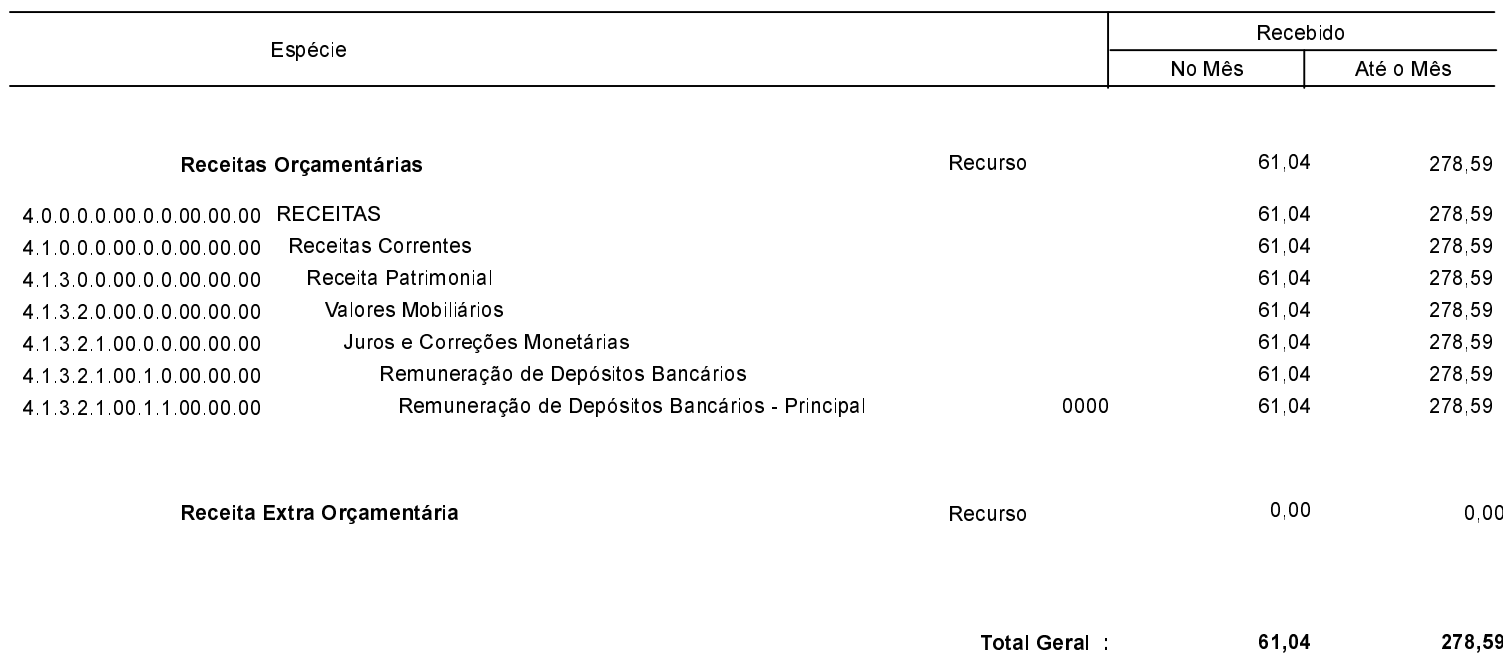